Pro/ENGINEER Wildfire 4.0

- 13 ISBN 9787121071195
- 10 ISBN 7121071193

出版时间:2008-8

页数:404

版权说明:本站所提供下载的PDF图书仅提供预览和简介以及在线试读,请支持正版图书。

#### www.tushu111.com

 $\alpha$ 

 $2000$ 

架"的结果,使得改版初期的版本Bug(瑕疵)一堆,然后软件公司再慢慢出同一版本的修正版!讲

Pro/ENGINEER Wildfire 4.0: And the professional professional professional professional professional professional professional professional professional professional professional professional professional professional profe Pro/ENGINEER Wildfire 4.0. Pro/ENGINEER Wildfire 4.0: Pro/ENGINEER Wildfire 4.0 <br>
Pro/ENGINEER Wildfire 4.0

 $3D$  CAD

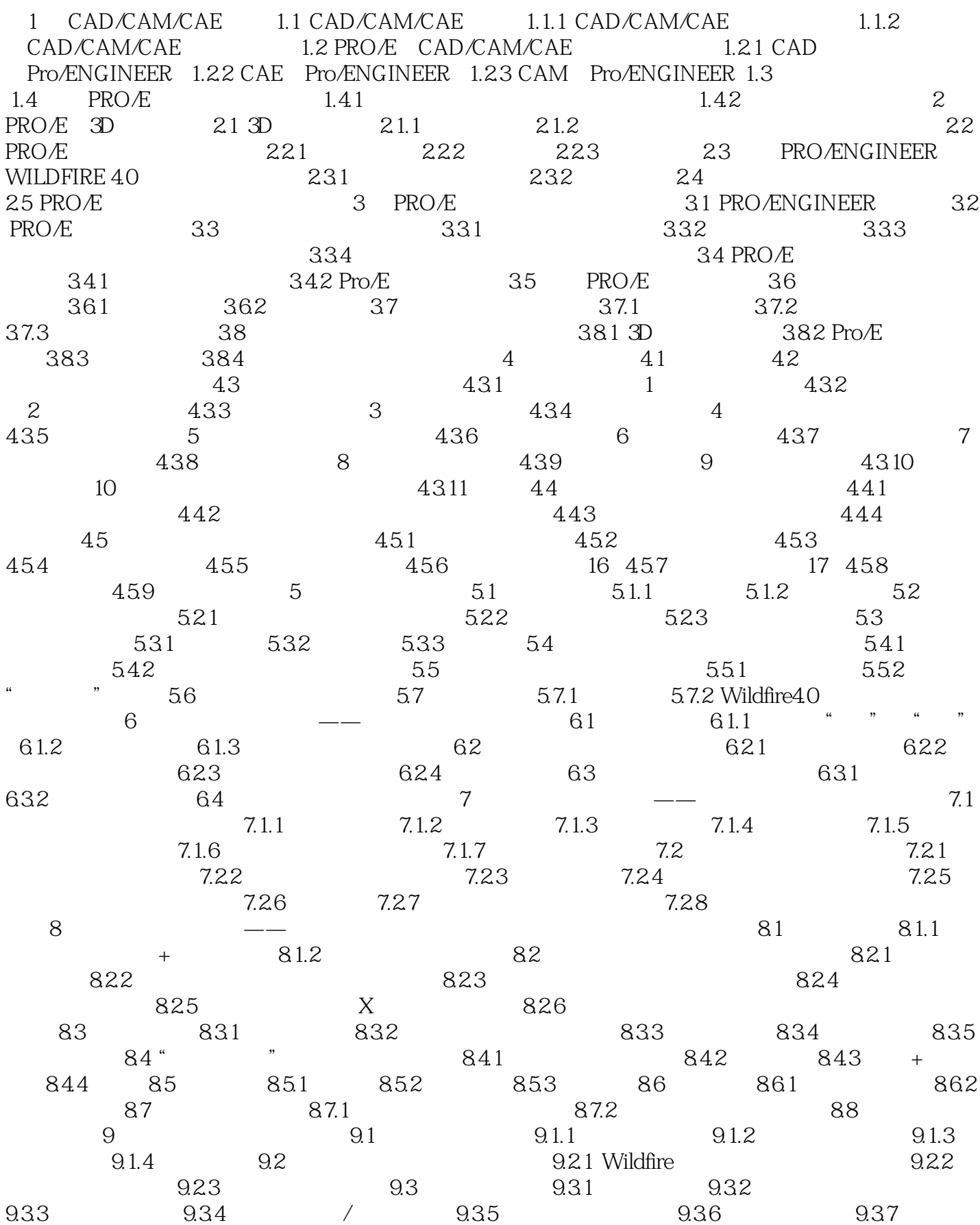

9.4 9.5 UNDO 9.5.1 Undo Redo 9.5.2 9.5.3 10 PRO/ASSEMBLY 10.1 10.2 10.3 10.3  $10.31$   $10.32$   $10.4$   $10.41$  $10.42$  10.4.3  $10.44$   $10.45$   $10.46$   $10.47$  $10.48$  10.4.9  $10.49$  10.4.10 " " " " 10.4.11  $10.5$  10.5.1  $10.51$   $10.52$   $10.5.3$  $10.5.4$  10.6  $10.6$   $10.61$   $10.62$ 1063 107 11 PRO/E 11.1 PRO/E  $11.2$  11.2.1  $11.2.2$  11.2.3  $11.2.4$ 11.2.5 Render 11.2.6 Photolux 11.2.7 11.3 11.4 **A PRO/E WILDFIRE4.0** A.1  $A.2$  B PRO/E B.1 B.2 B.3 C PRO/E WILDFIRE D D.1  $D.2$  D.3 (WWW.DRAGON2G.COM D.31 D.32 D.33<br>
D.4 E.1 E.2 CAD P.4 CAD B.3.3 E CAD E.4  $D.4$  E CAD E.1  $E.2$  " $CAD$  " $E.3$ CAD E.5 CAD

Pro/ENGINEER Wildfire 4.0:

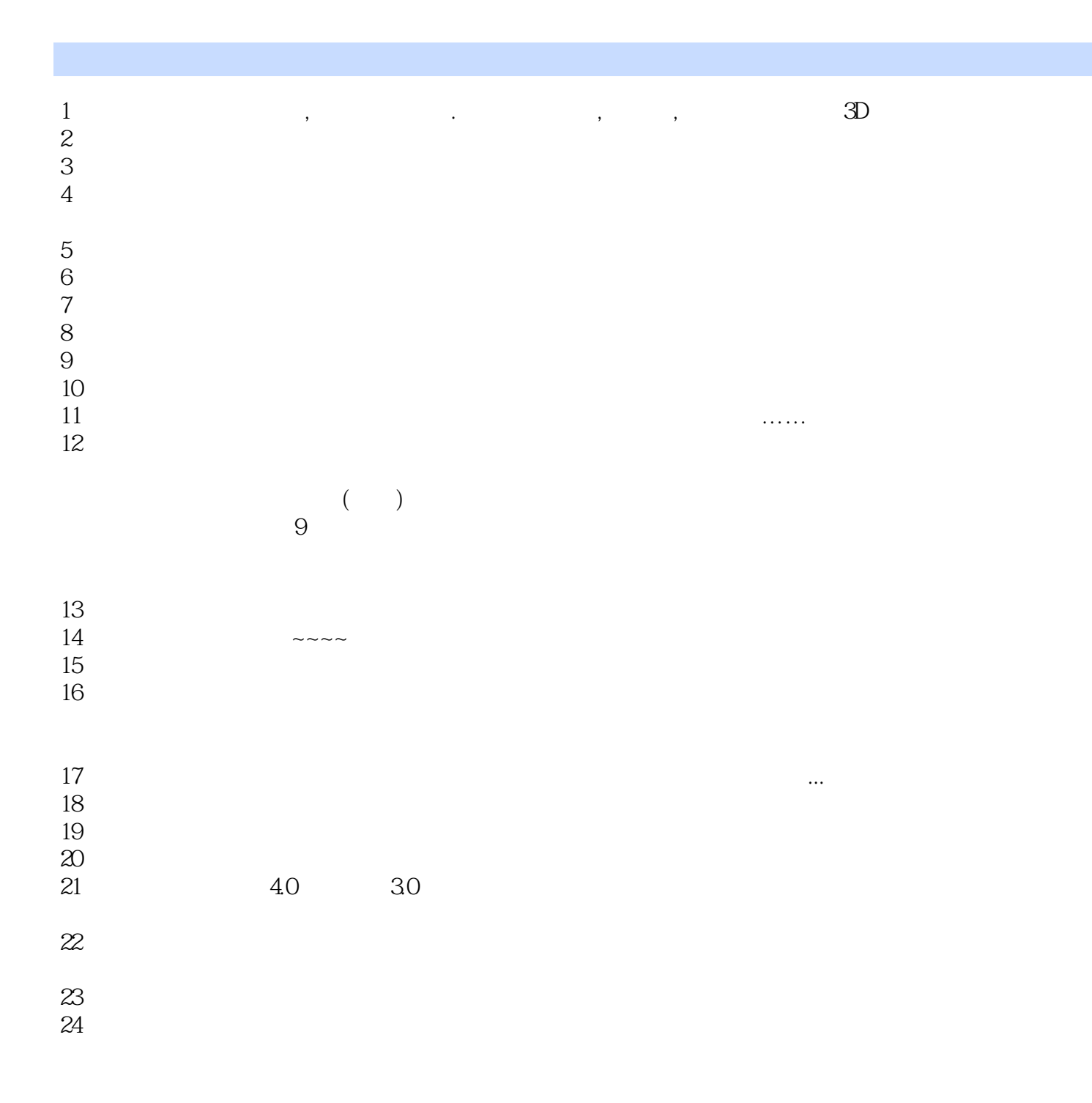

本站所提供下载的PDF图书仅提供预览和简介,请支持正版图书。

:www.tushu111.com